# Class Listings Tables - An Overview

Last Modified on 07/22/2020 10:36 am EDT

Class Listings Tables are *not* required to use online enrollment but they are highly recommended as they make a great experience for your customers.

We recommend you download, print, and review**Class Listings Tables - Checklist for a Successful Rollout**.

## What exactly ARE Class Listings Tables anyway?

They are a list of your available classes, and information about each one, displayed directly on your own webpages. The class information is updated automatically in REAL TIME so families view the current information. Classes are displayed in a table format (columns/rows). They are a dynamic "pull" of data straight out of your Jackrabbit database. They can be customized to show just the information about the classes that YOU want shown. They can be split apart into groups by Session, Location, and Categories. They are accessible via your webpages via PC, Mac, tablet or smartphone. They are mobile-friendly and will responsively transform when viewed on cell phones IF YOUR WEBSITE is optimized for mobile viewing. They can also allow enrollment directly from the tables for new or returning customers.

Class Listings Tables are the perfect way to showcase your available classes, schedules, and information in an organized, user-friendly manner. Your customers will LOVE the ease with which they can quickly find the perfect class.

## What do the tables LOOK like?

You choose which classes are shown, which columns are shown, and also the sort order. You or your webmaster can also "jazz up" the appearance of the tables to your liking.

To learn more about the options for customizing your tables visit our section of Help articles **Customize Your Class Listings Tables with HTML Codes**.

Here are several small screenshots of what class listings tables can look like:

#### Hover mouse over image below to enlarge

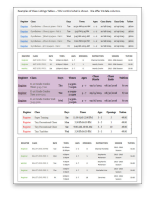

To view over 30 full size and "live" examples, visit the**Clients Websites** page and follow the instructions for getting to the actual webpages.

## What are the website requirements and other important issues to know?

Having the Class Listings tables displayed directly on your webpage requires your webhost and website editor to *support JavaScript capabilities*. If your website editor does not allow javascript, please use the options on **Listings without javascripting**page. Understand that Jackrabbit can not control how your web host or editor handles the use of script tags. Contact a web developer or your webhost company with any issues regarding the rejection of scripts. If your website is optimized for mobile viewing, then these codes will also perform responsively when viewed on a mobile device.

## Special note to webmasters (and our "techie, code-writing" clients):

**WEB DEVELOPERS**: Jackrabbit does not allow access via Cross-Origin Resource Sharing (CORS). You may use CSS to specify styles for the table for use with html tags such as DIV, SPAN, TABLE, TR, TD for the html codes as given in this guide. We also offer a class listing JSON API that will provide you with raw class data in json format which you can use to create a custom UI for your client - see the **Integration Assistance** article to contact our Integration Team and request a copy of the JSON document. Webmasters often ask us to increase the availability of cosmetic (non-functional) offerings and plugins. We have found that what is currently available is sufficient for most of our customer base. If you have "functional"(content-specific) enhancement ideas, please have your client submit the request to Jackrabbit through their database's Idea Portal (light bulb icon).